# GitOps - 為你的 IaC 基礎架構即程式碼平台加上自動化引擎

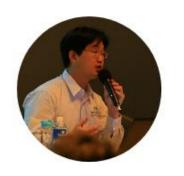

王偉任 weithenn.org

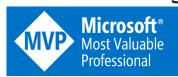

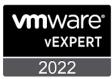

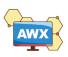

#### **About Weithenn**

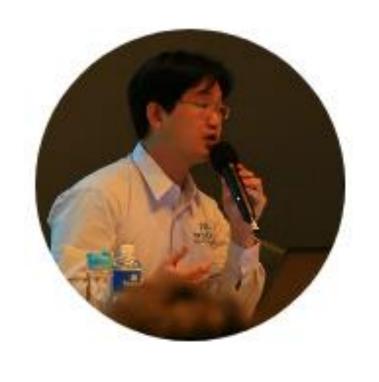

- Microsoft MVP 2012 2021
- VMware vExpert 2012 2022
- Taiwan VMUG (VMware User Group) Leader
- 微軟 S2D 軟體定義儲存技術實戰...等 19 本著作
- 曾擔任 DevOpsDays Taipei 2021、Cloud & Edge Summit Taiwan 2021、Cloud Edge Summit Taiwan 2020、Global Azure 2020、StorTrends 2020 儲存趨勢論壇、VMware vForum Taiwan 2019.....等研討會講師。

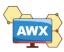

# All-Flash Virtualization for Global Manufacturing IT

With Micron memory and storage solutions, your IT infrastructure doesn't have to be.

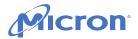

#### Virtualization and HCI on All-Flash Platforms

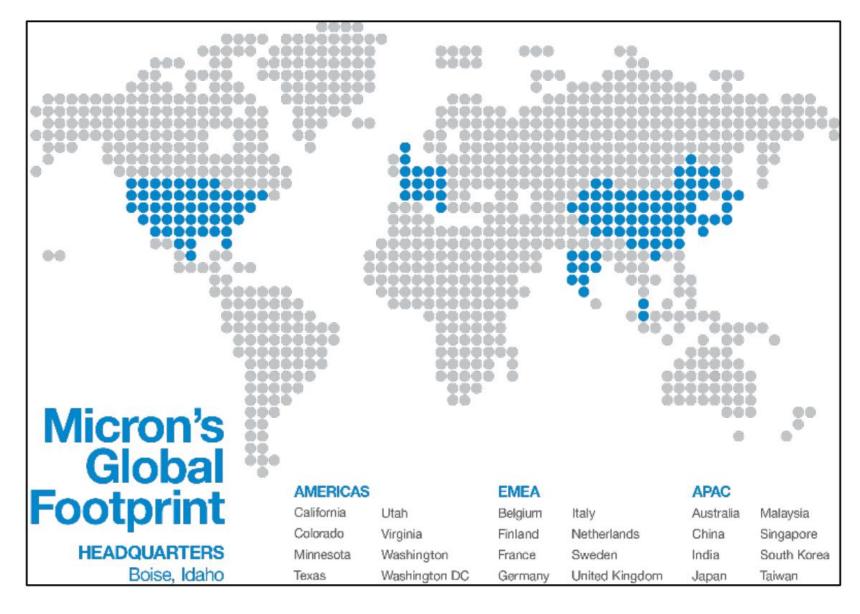

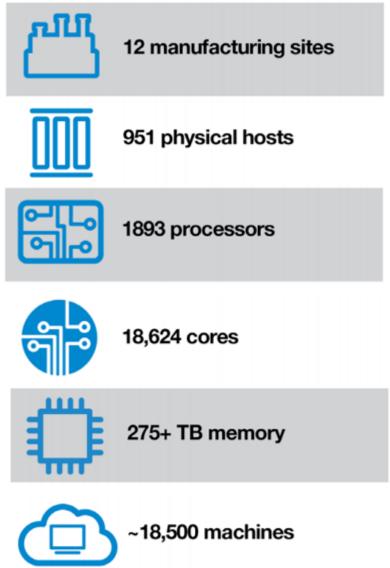

## What is GitOps?

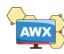

"[GitOps] works by using Git as a single source of truth for declarative infrastructure and applications."

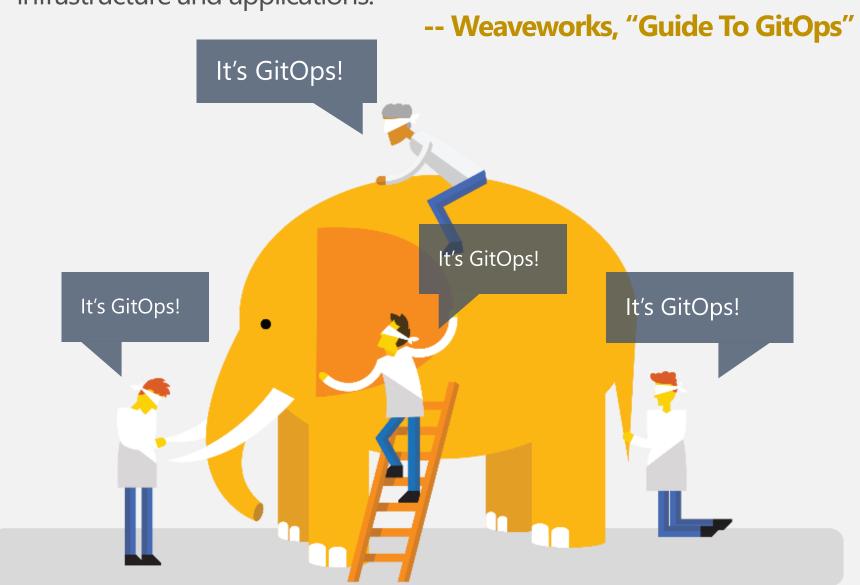

### laC (Infrastructure as Code)

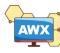

#### Bimodal IT – Mode 1 / Mode 2

#### Mode 1

- Traditional Infrastructure
  - Reliability / Stability
- Physical Server / Storage / Network

#### Mode 2

- Infrastructure Agility
- Software Defined (SDC, SDS, SDN, SDDC)
- VM / Container / Microservice
  - Agility / DevOps

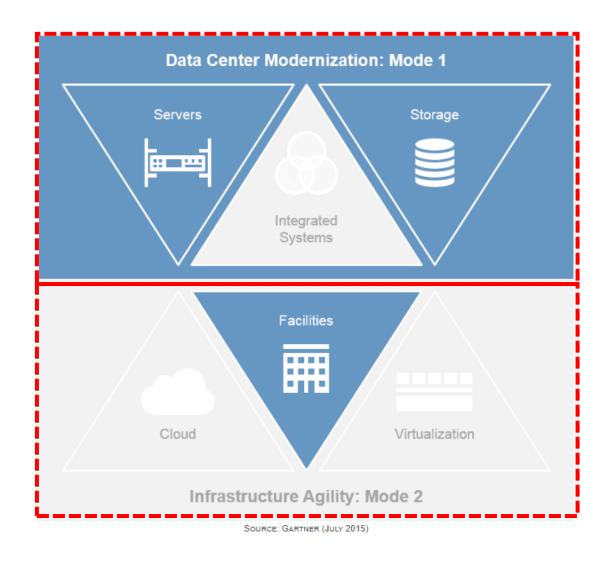

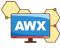

#### IaC (Infrastructure as Code)

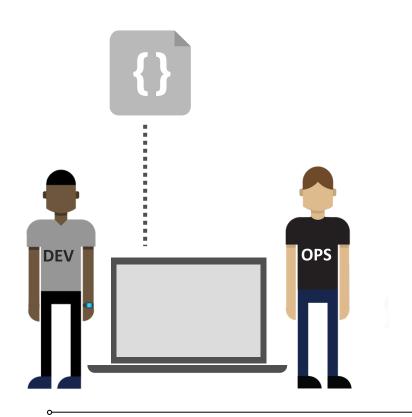

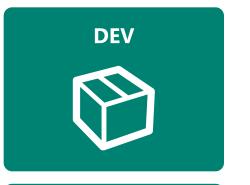

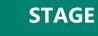

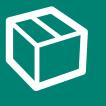

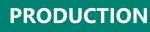

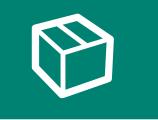

#### Habits

- Production first mindset
- Infrastructure as flexible resource

#### Value

- Optimized Resources
- Accelerate Delivery

#### Measure

- Deployment Rate
- MTTR (Mean Time to Repair)

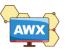

#### **DevOps Toolchain** Release, Deploy & Coordination Atlassian Octopus Deploy Microsoft CollabNet **Example Vendors** Define: Plan: Serena Automic MidVision Electric Cloud AgileCraft Software Axure iRise Pivotal CA Technologies OpenMake IBM Code: Software VMware Blueprint Jama Atlassian Targetprocess Chef Inedo Apple JetBrains XebiaLabs CA Technologies VersionOne Orca eDev Micro Clarive Atlassian Microsoft Focus IBM CollabNet (Borland) Codenvy Parasoft GitHub Perforce IBM Subversion release **Build:** create Plan Atlassian Microsoft Continuous Configuration CircleCI OpenMake IBM Software Automation ThoughtWorks JetBrains CFEngine Travis CI configure Jenkins Chef Inedo Dreprod. Punpet Labs Configure: Red Hat (Ansible) Red Hat CFEngine SaitStack (Ansible) Chef SaltStack Puppet Labs verify monitor **Test Automation:** Test Lab: Static Analysis: Security: Artifactory IBM Cast Delphix Micro Focus Infrastructure, APM & Analytics and Log Mgmt. Atlassian Micro Focus Microsoft Microsoft Trend Micro Bitbucket Datadog Graphite Caliper Sumo Logic Microsoft Optimyth Perfecto IBM Clarive AppDynamics Elastic CA Technologies Software Wireshark Sauce Labs Quali Trustwave Electric Cloud BigPanda Ganglia New Relic Zabbix Parasoft ThoughtWorks Qualsys Veracode Inedo Nagios Cacti Semmie Splunk Tricentis Skytap Whitehat Zenoss Sonatype Dynatrace Prometheus SignalFX SonarSource SauceLabs Security Inc.

# Provisioning

#### CNCF – Cloud Native Landscape

#### **Automation & Configuration**

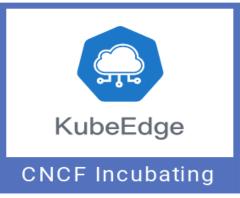

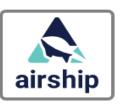

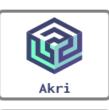

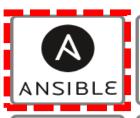

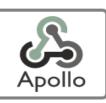

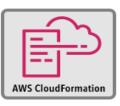

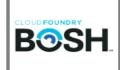

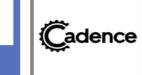

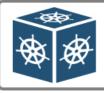

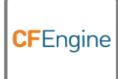

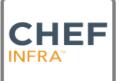

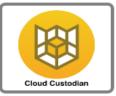

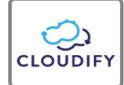

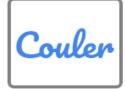

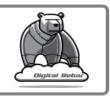

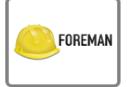

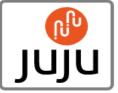

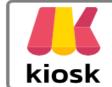

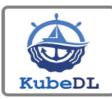

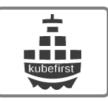

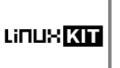

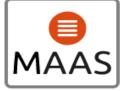

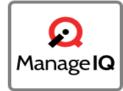

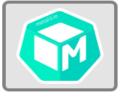

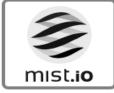

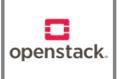

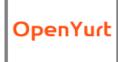

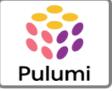

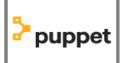

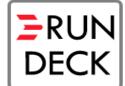

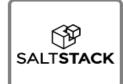

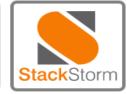

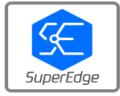

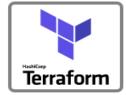

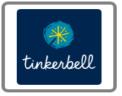

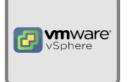

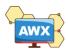

## Why Ansible AWX

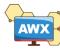

#### Why Ansible AWX

AWX provides a web-based user interface, REST API, and task engine built on top of Ansible. It is one of the upstream projects for Red Hat Ansible Automation Platform.

- ✓ RBAC (Role-Based Access Control)
- ✓ Push Button Easy to execute playbook
- ✓ RESTful API
- ✓ Webhook
- ✓ Workflow
- ✓ Enterprise Integrations
- ✓ Centralized Logging
- ✓ Ansible AWX is Open Source Community Project

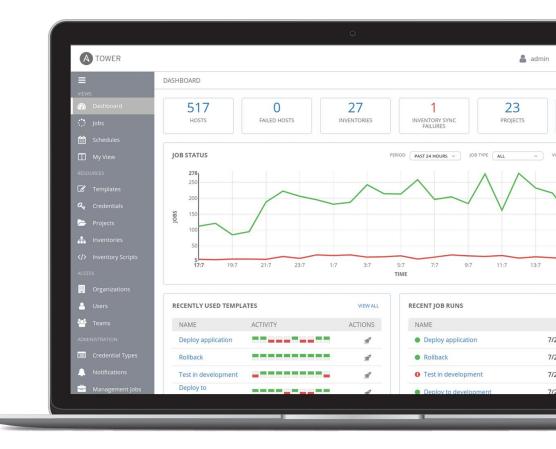

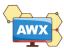

## GitOps - Operations by Pull Request

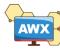

#### GitOps Workflow

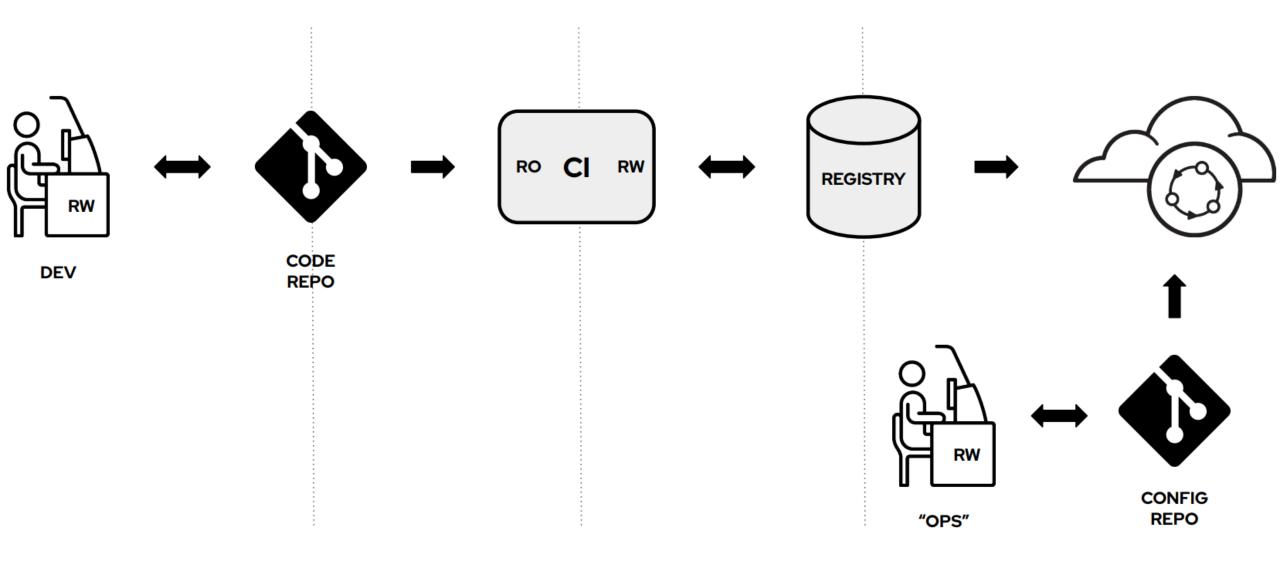

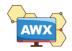

#### Git-Centric Ansible Deployments

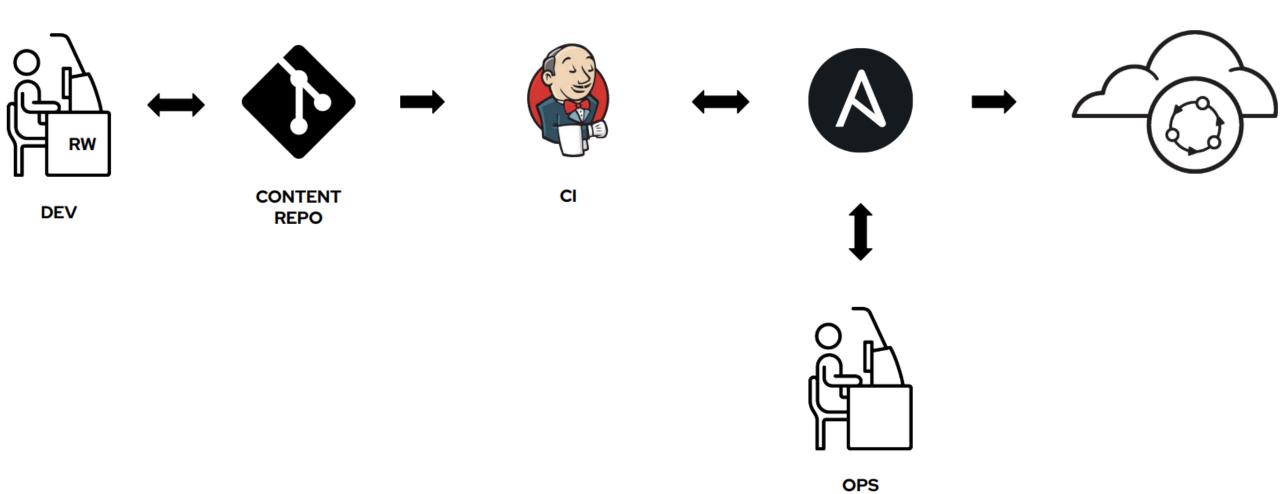

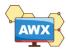

#### Git-Centric Ansible Deployments Today

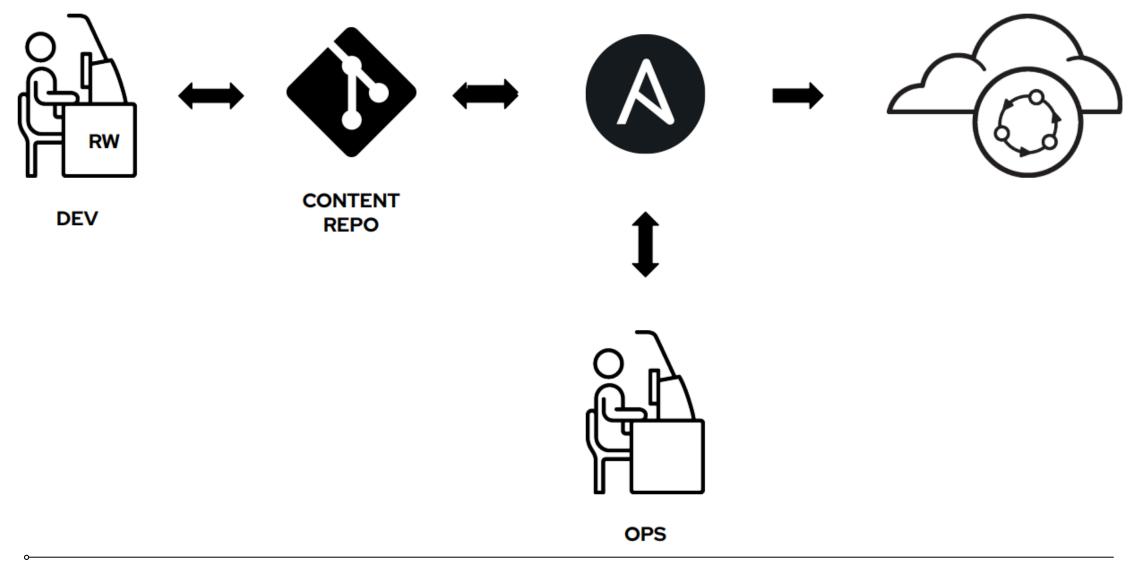

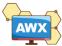

#### GitOps the Ansible Way

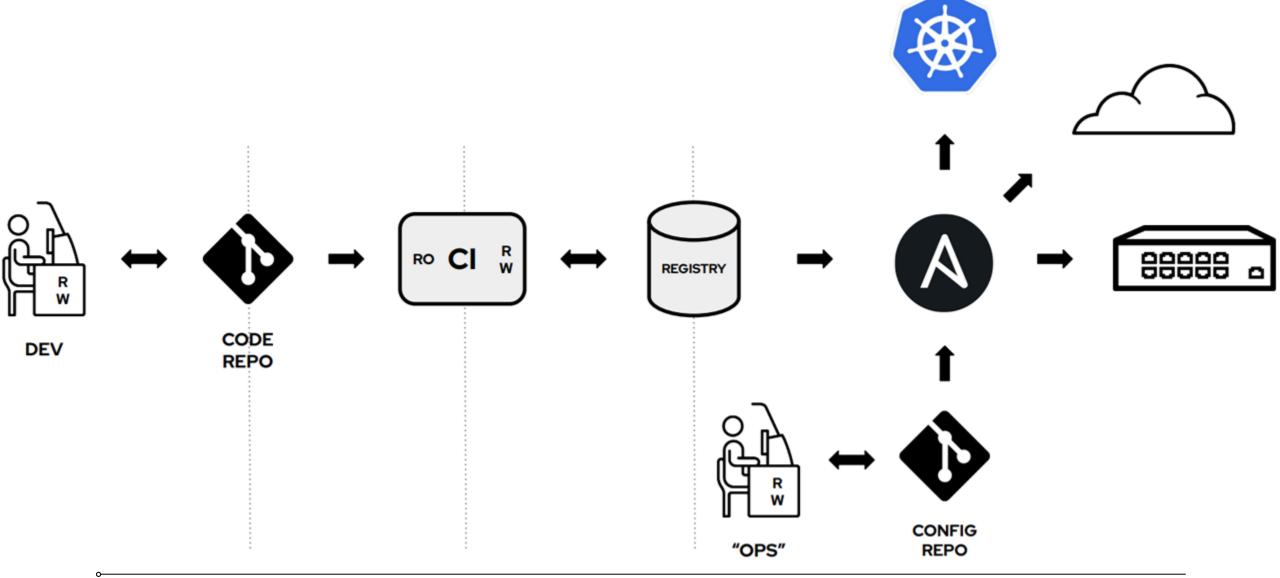

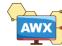

#### Demo

# Using Ansible Automation Webhooks for GitOps

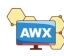

#### GitHub – Generate new PAT

#### PAT (Personal Access Token)

- ✓ GitHub
- ✓ GitLab

#### Scope fields

- ✓ repo:status
- ✓ repo\_deployment
- ✓ public\_repo

#### Edit personal access token

If you've lost or forgotten this token, you can regenerate it, but be aware that any scripts or applications using this token will need to be updated.

#### Note

#### GitOps lab for SRE Conference 2022

What's this token for?

#### Expiration

This token expires on Thu, May 26 2022. To set a new expiration date, you must regenerate

#### Select scopes

Scopes define the access for personal tokens. Read more about OAuth scopes.

| □ геро           | Full control of private repositories           |
|------------------|------------------------------------------------|
| ✓ repo:status    | Access commit status                           |
| repo_deployment  | Access deployment status                       |
| public_repo      | Access public repositories                     |
| repo:invite      | Access repository invitations                  |
| security_events  | Read and write security events                 |
| workflow         | Update GitHub Action workflows                 |
| ☐ write:packages | Upload packages to GitHub Package Registry     |
| read:packages    | Download packages from GitHub Package Registry |

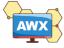

#### GitHub – Generate new PAT

Settings / Developer settings

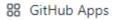

A OAuth Apps

Personal access tokens

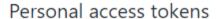

Generate new token

Revoke all

Tokens you have generated that can be used to access the GitHub API.

Make sure to copy your personal access token now. You won't be able to see it again!

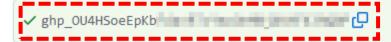

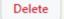

Personal access tokens function like ordinary OAuth access tokens. They can be used instead of a password for Git over HTTPS, or can be used to authenticate to the API over Basic Authentication.

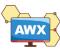

#### AWX – Create New Credential for GitHub PAT

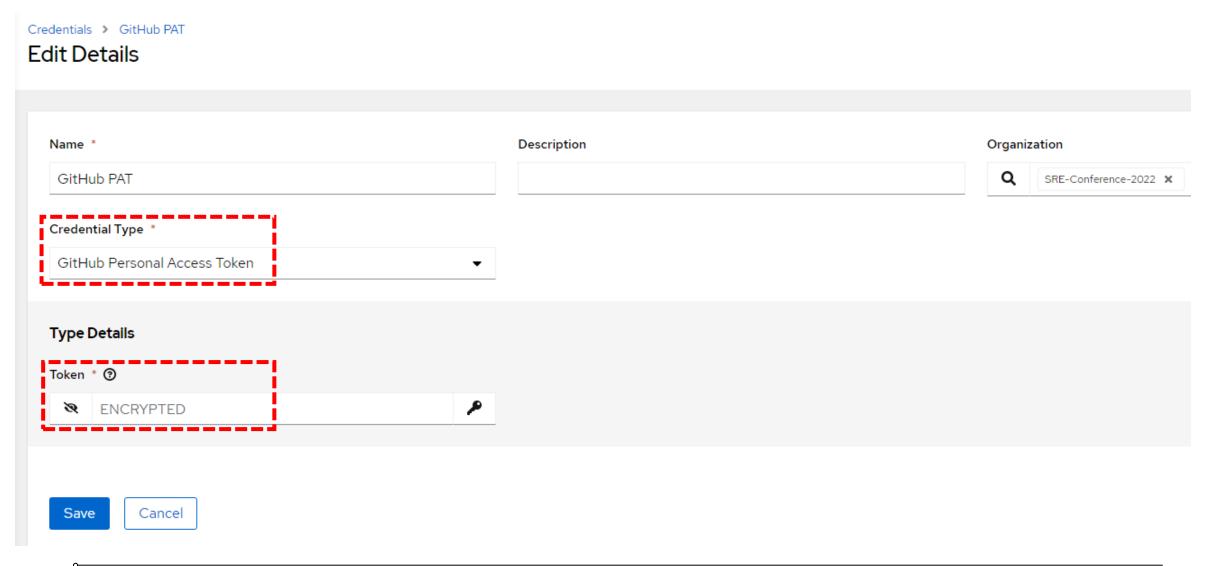

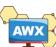

#### AWX – Playbook / Workflow enable Webhooks

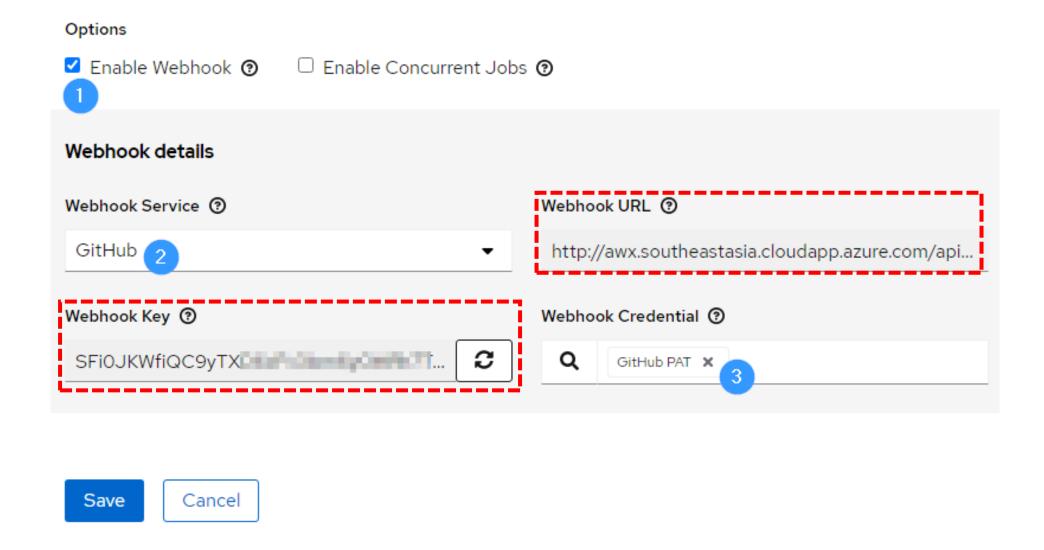

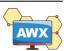

#### GitHub – Add webhook for you Repo

#### Payload URL

✓ Copy the contents of Webhook URL

#### Content type

✓ Set to application/json

#### Secret

✓ Copy the contents of Webhook Key

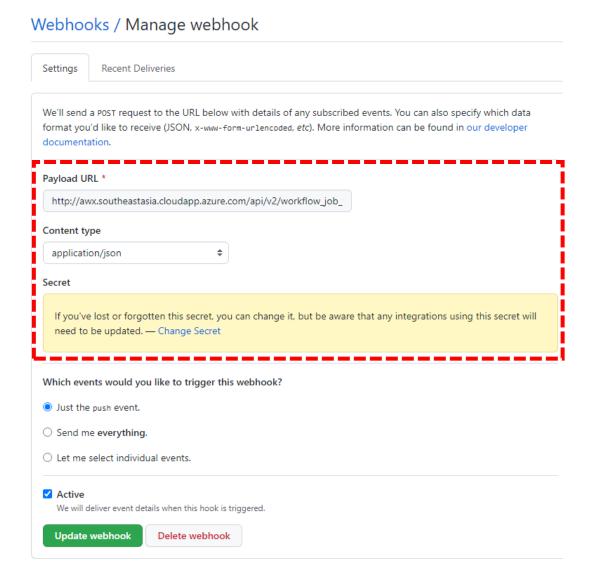

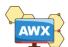

#### Payload output – AWX / GitHub

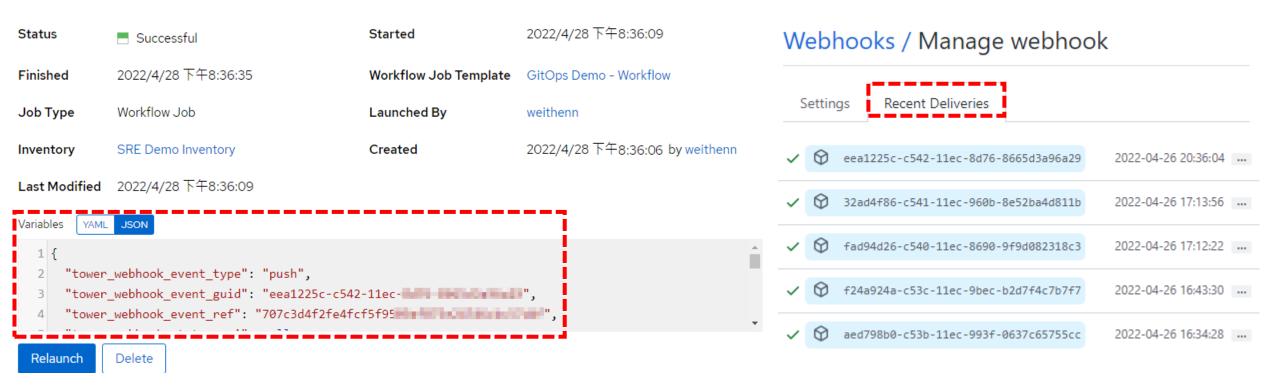

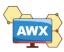

## Resources & More Ansible Free Online Course

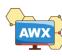

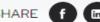

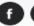

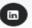

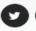

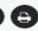

#### Ansible Basics: Automation Technical Overview

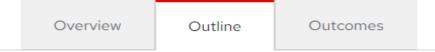

#### Outline for this course

Course overview: What you can expect to learn in this Technical Overview Ansible introduction: The benefits of the Ansible Automation Platform

Creating automation: Understanding how Ansible works

Ansible basics: Using Ansible inventories, main Ansible config file, and modules

Playbook basics: Using Ansible plays, tasks and modules, and playbook runs

Ansible variables: Understanding variables, debug module, Ansible facts

Ansible constructs: Using conditionals, handlers, loops

**Templating:** Building templates, template module, Jinja2

Roles: Understanding what roles are and what they look like, and using Galaxy and

Automation Hub

Introduction to automation controller: Operationalizing your automation

Building an automation job: Understanding inventories, credentials, syncing a

project, and building a job template

Self-Service IT: Using surveys and building a job template

Role-based access control: Setting access controls for organizations and teams

Workflows: Using workflow visualizer and understanding convergence and

divergence

Next steps: Where to learn more about Ansible

#### Location

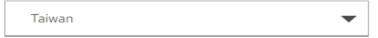

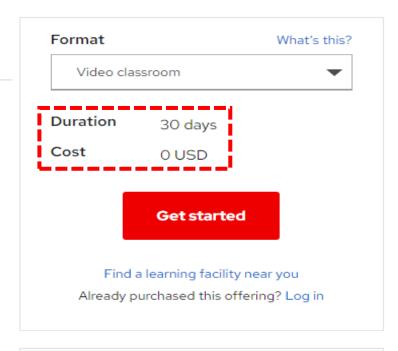

See what other students are saying in the Red Hat Learning Community

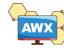

#### Resources & More

- GitOps Operations by Pull Request
  - https://www.weave.works/blog/gitops-operations-by-pull-request
- Guide to GitOps
  - https://www.weave.works/technologies/gitops/
- Using Ansible Automation Webhooks for GitOps
  - https://www.redhat.com/sysadmin/ansible-webhooks-gitops

- Ansible K8s Modules
  - https://docs.ansible.com/ansible/latest/modules/list\_of\_clustering\_modules.html#k8s
- How Useful Is Ansible In A Cloud-Native Kubernetes Environment?
  - · https://www.ansible.com/blog/how-useful-is-ansible-in-a-cloud-native-kubernetes-environment

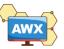

## Thank you!

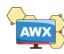